## Blender 2.5 Key Bindings

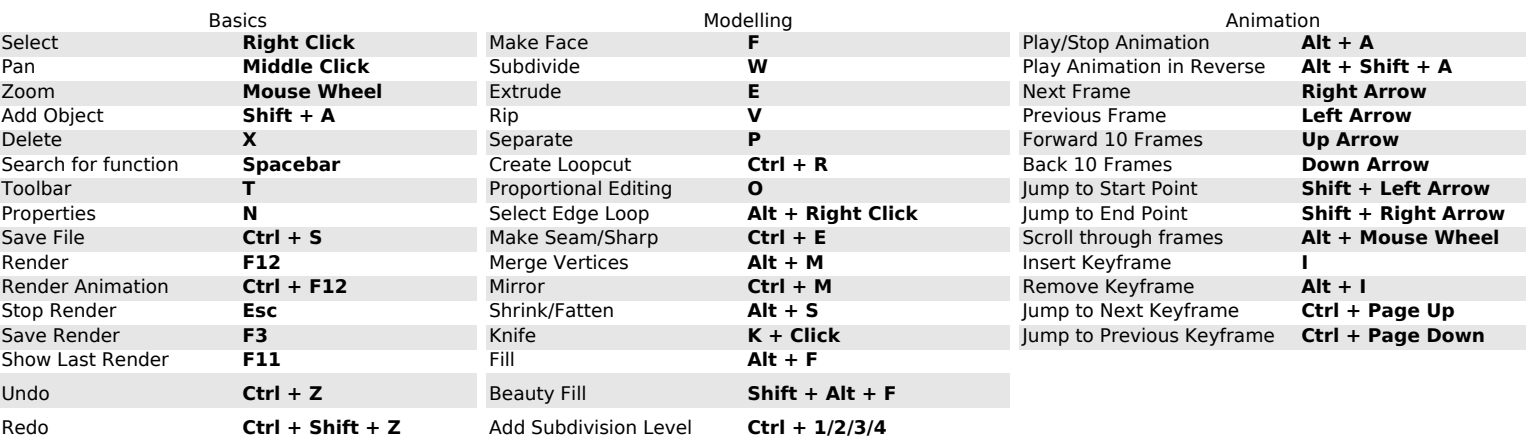

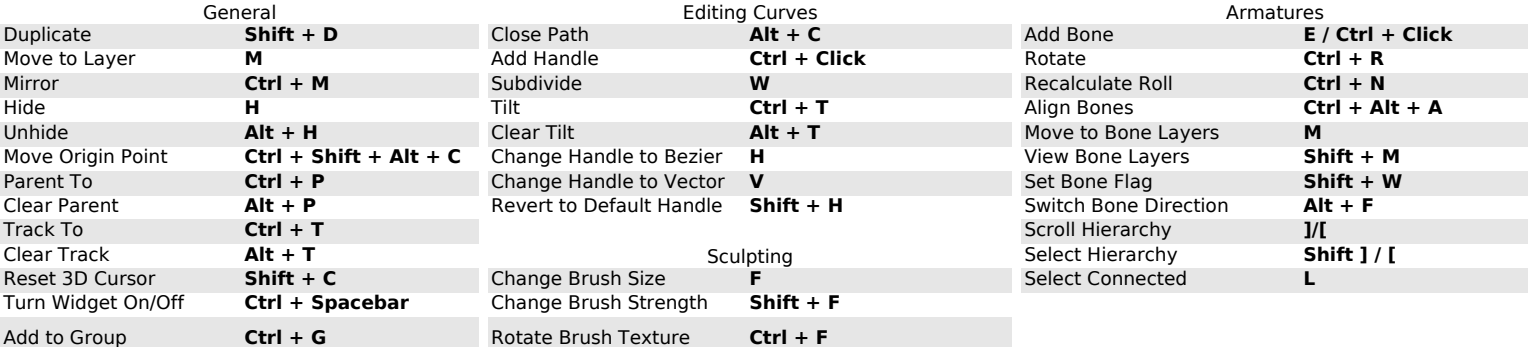

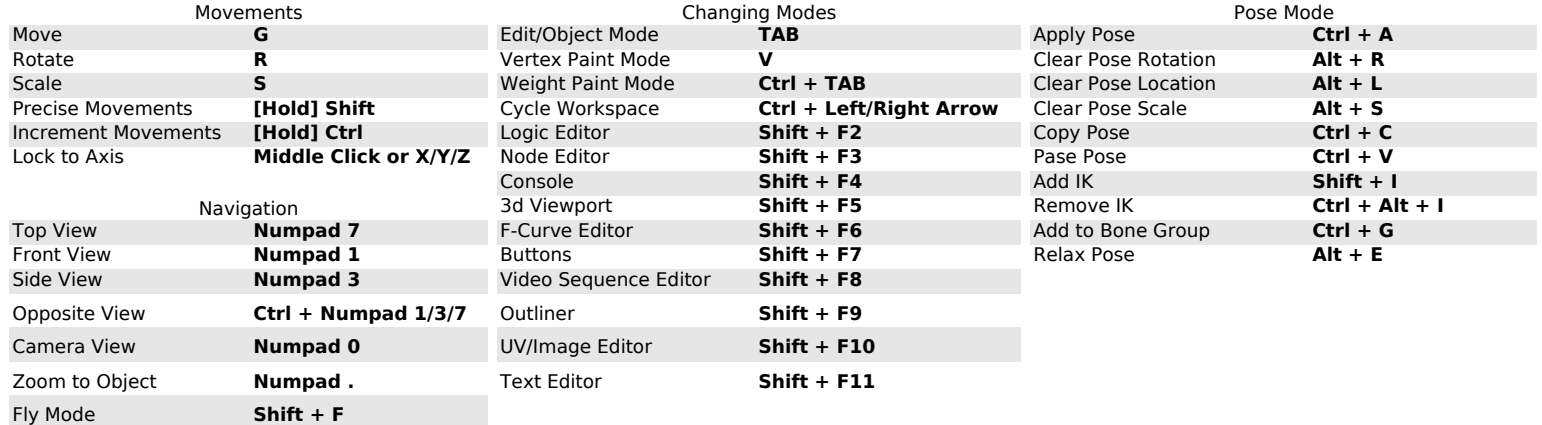

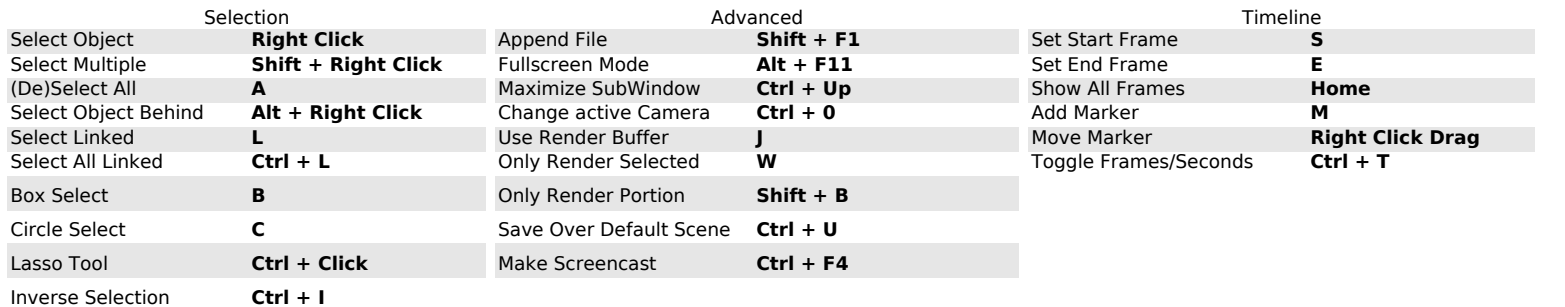

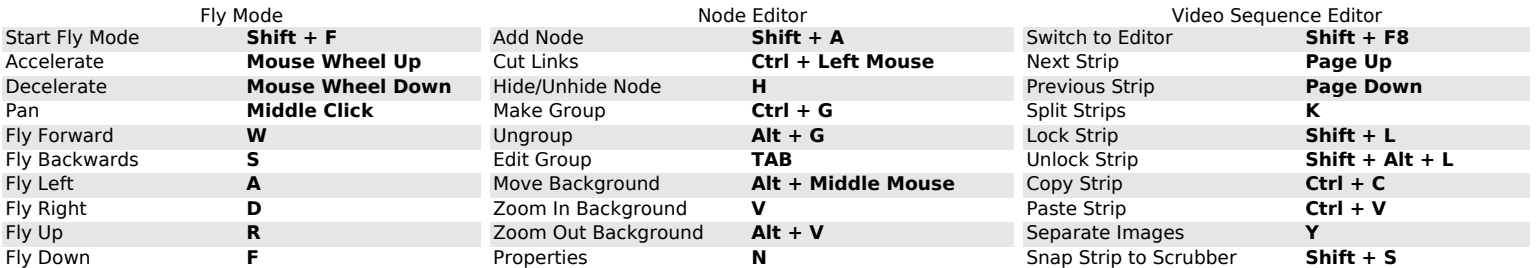